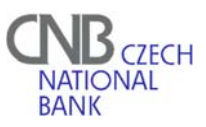

Forms TBT155

## **REQUEST FOR CHANGE THE ADMINISTRATOR´S PERSONAL DATA IN SKD(1)**

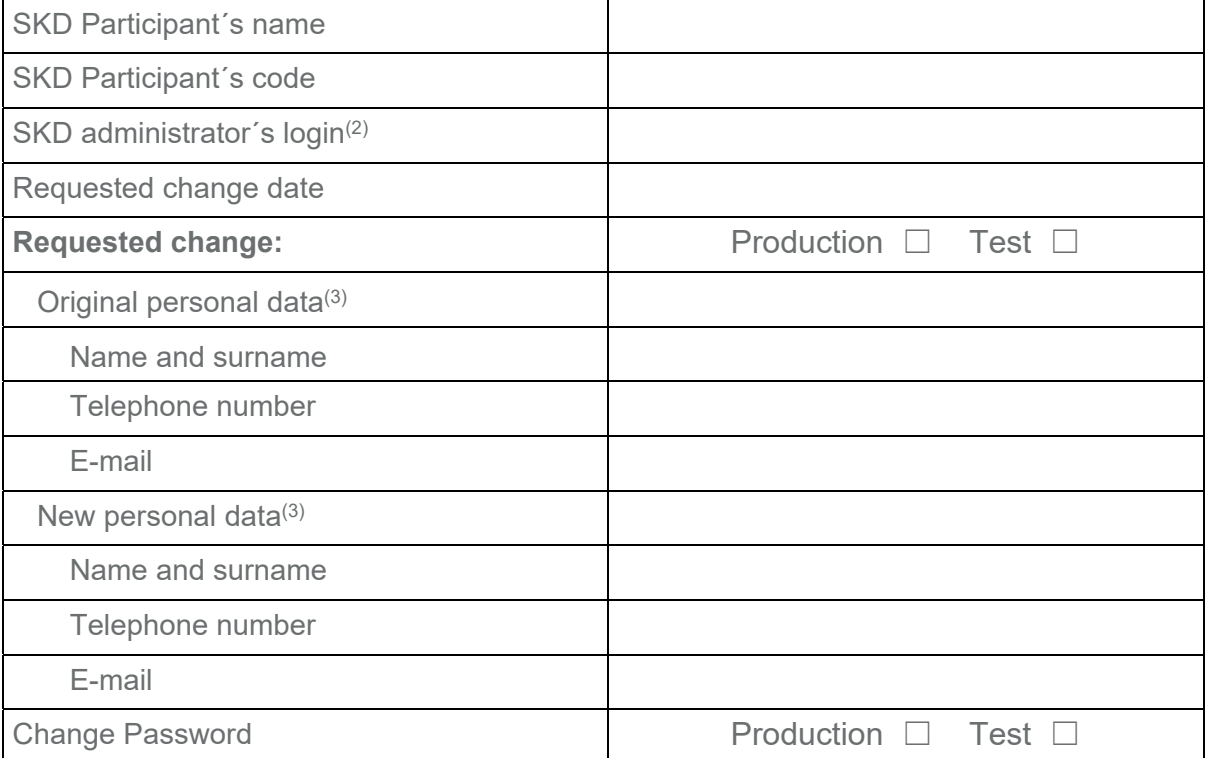

Date …………………….. Administrator´s signature …………………….

## **SKD operator´s records**

Date and time of receipt of the request measurement measurement of the request

Date and time of the data update measured with many contracts with the Date and time of the data update

Explanations:

- (1) Request for change the administrator´s personal data in SKD is sent by the participant´s administrator to the SKD operator (CNB).
- (2) Login (username) under which the administrator is registered in the SKD.
- (3) Fill in only the data which are supposed to be changed.